### Programming Languages and Compilers (CS 421)

### Elsa L Gunter 2112 SC, UIUC

http://www.cs.illinois.edu/class/cs421/

Based in part on slides by Mattox Beckman, as updated by Vikram Adve and Gul Agha

### **Interpreter**

- **Takes abstract syntax trees as input** 
	- In simple cases could be just strings
- One procedure for each syntactic category (nonterminal)
	- **e** eq one for expressions, another for commands
- **If Natural semantics used, tells how to** compute final value from code
- **If Transition semantics used, tells how to** compute next "state"
	- To get final value, put in a loop

### Natural Semantics Example

- compute  $exp (Var(v), m) =$ look up v m
- compute  $exp (Int(n), ) = Num (n)$

…

compute  $com(IFExp(b, c1, c2), m) =$ if compute\_exp  $(b,m) =$  Bool(true) then compute\_com (c1,m) else compute\_com (c2,m)

### Natural Semantics Example

- compute\_com(While( $b,c$ ), m) = if compute  $exp (b,m) = Bool(false)$  then m else compute\_com (While(b,c), compute\_com(c,m))
- May fail to terminate exceed stack limits Returns no useful information then

## Transition Semantics

- **Form of operational semantics**
- Describes how each program construct transforms machine state by *transitions*
- **Rules look like**

 $(C, m) \rightarrow (C', m')$  or  $(C, m) \rightarrow m'$ 

- $C$ , C' is code remaining to be executed
- m, m' represent the state/store/memory/ environment
	- **Partial mapping from identifiers to values**
	- Sometimes  $m$  (or  $C$ ) not needed
- **Indicates exactly one step of computation**

### Expressions and Values

- $C$ , C'used for commands; E, E' for expressions; U, V for values
- Special class of expressions designated as values
	- Eg 2, 3 are values, but  $2+3$  is only an expression
- **Memory only holds values** 
	- **Deserve Disconsider Section C**

## Evaluation Semantics

- **Transitions successfully stops when**  $E/C$  **is a** value/memory
- **Evaluation fails if no transition possible, but** not at value/memory
- Value/memory is the final *meaning* of original expression/command (in the given state)
- Coarse semantics: final value / memory **• More fine grained: whole transition sequence**

### Simple Imperative Programming Language

- $I \in Id$ entifiers
- $N \in$  Numerals
- $\blacksquare$  B :: = true | false | B & B | B or B | not B | E  $\lt E$  |  $E = E$
- $E:= N / I / E + E / E * E / E E / E$
- $C:=$  skip  $|C;C|$   $I ::= E$ | if B then C else C fi | while B do C od

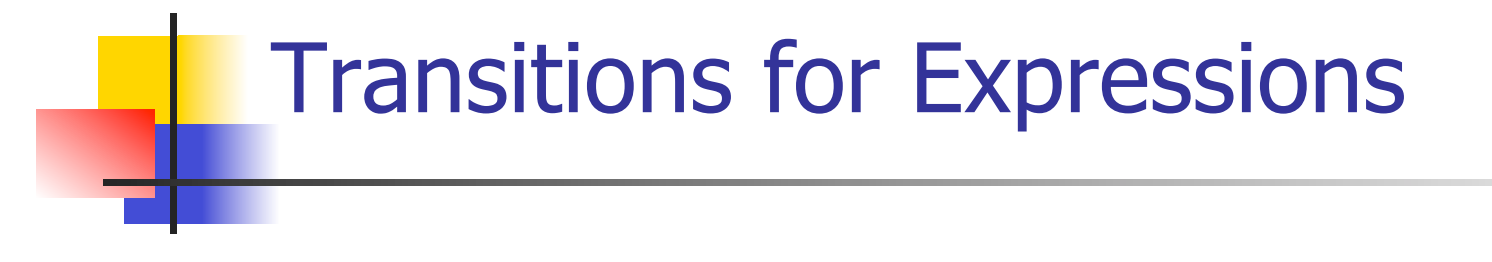

- **Numerals are values**
- Boolean values  $=$  {true, false}
- **Identifiers:**  $(I,m) \rightarrow (m(I), m)$

### Boolean Operations:

**Operators: (short-circuit)** (false & B, m) --> (false, m)  $(B, m)$  -->  $(B', m)$ (true & B, m) -->  $(B,m)$  (B & B', m) -->  $(B''$  & B', m) (true or B, m) --> (true, m) (B, m) -->  $(B', m)$ (false or B, m)  $\rightarrow$  (B,m) (B or B', m)  $\rightarrow$  (B'' or B',m) (not true, m) --> (false, m) (B, m) -->  $(B', m)$ (not false, m) --> (true, m) (not  $\overline{B, m}$ ) --> (not  $\overline{B', m}$ )

$$
Relations
$$
\n
$$
(E, m) \rightarrow (E', m)
$$
\n
$$
(E \sim E', m) \rightarrow (E'' \sim E', m)
$$

$$
\frac{(E, m) \rightarrow (E', m)}{(V \sim E, m) \rightarrow (V \sim E', m)}
$$

#### $(U \sim V, m) \rightarrow$  (true, *m*) or (false, *m*) depending on whether  $U \sim V$  holds or not

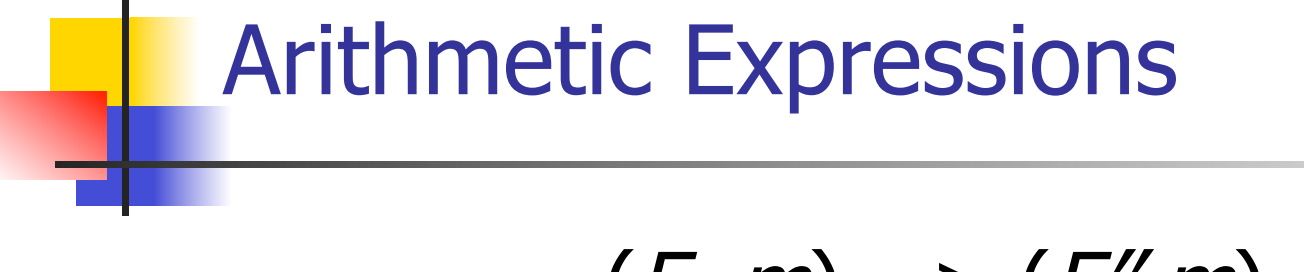

$$
\frac{(E, m) \rightarrow (E', m)}{(E \, op \, E', m) \rightarrow (E'' \, op \, E', m)}
$$

$$
\frac{(E, m) \to (E', m)}{(V \, op \, E, m) \dashrightarrow (V \, op \, E', m)}
$$

(*U op V, m*)  $\rightarrow$  (*N,m*) where *N* is the specified value for U op V

## Commands - in English

- **skip means done evaluating**
- **Number** When evaluating an assignment, evaluate the expression first
- **If the expression being assigned is already a** value, update the memory with the new value for the identifier
- When evaluating a sequence, work on the first command in the sequence first
- If the first command evaluates to a new memory (ie completes), evaluate remainder with new memory

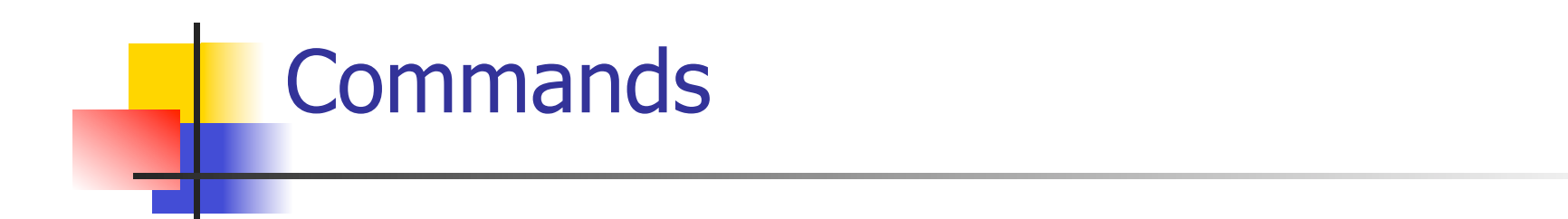

$$
(skip, m) \rightarrow m
$$
  
\n
$$
\frac{(E,m) \rightarrow (E',m)}{(I::=E,m) \rightarrow (I::=E',m)}
$$
  
\n
$$
(I::=V,m) \rightarrow m[I \leftarrow V]
$$
  
\n
$$
\frac{(C,m) \rightarrow (C'',m')}{(C,C',m) \rightarrow (C'',C',m')}
$$
  
\n
$$
\frac{(C,m) \rightarrow (C'',C',m')}{(C,C',m) \rightarrow (C',m')}
$$

## If Then Else Command - in English

- If the boolean guard in an if then else is true, then evaluate the first branch
- $\blacksquare$  If it is false, evaluate the second branch
- If the boolean guard is not a value, then start by evaluating it first.

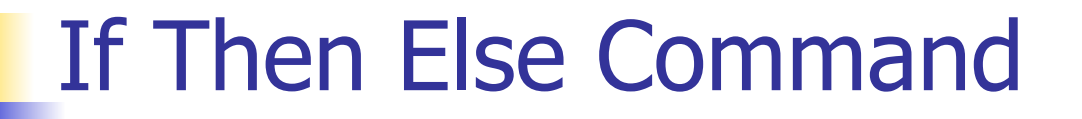

(if true then C else C' fi, m) --> (C, m)

(if false then C else C' fi, m)  $\rightarrow$  (C', m)

$$
(B,m) \longrightarrow (B',m)
$$
  
(if B then C else C'fi, m)  
--> (if B'then C else C'fi, m)

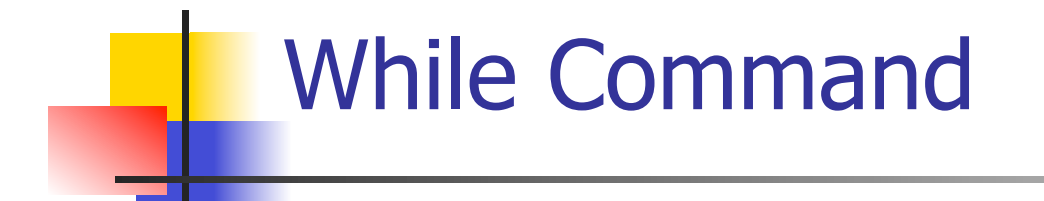

### (while  $B$  do  $C$  od,  $m$ )  $\rightarrow$  (if B then C; while B do C od else skip fi, m)

In English: Expand a While into a test of the boolean guard, with the true case being to do the body and then try the while loop again, and the false case being to stop.

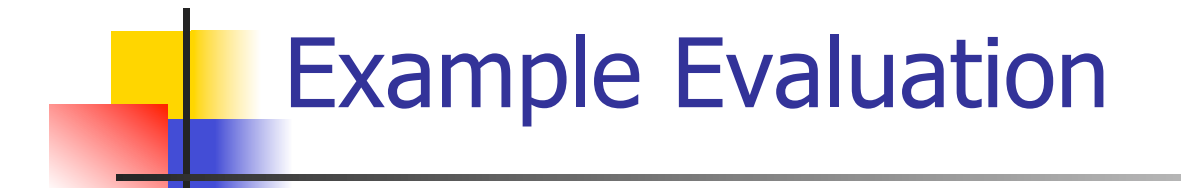

#### **First step:**

### (if  $x > 5$  then  $y := 2 + 3$  else  $y := 3 + 4$  fi,  $\{x - > 7\}$ --> ?

### **First step:**

$$
\frac{(x > 5, {x -> 7}) \to ?}{(if x > 5 then y := 2 + 3 else y := 3 + 4 fi, {x -> 7})}
$$
\n
$$
-2 ;
$$

# Example Evaluation **First step:**  $(x,\{x -> 7\})$  -->  $(7,\{x -> 7\})$  $(x > 5, {x -> 7}) \rightarrow ?$ (if  $x > 5$  then  $y := 2 + 3$  else  $y := 3 + 4$  fi,  $\{x - > 7\}$  $\rightarrow$  ?

### **First step:**

$$
(x, \{x \rightarrow 7\}) \rightarrow (7, \{x \rightarrow 7\})
$$
\n
$$
(x > 5, \{x \rightarrow 7\}) \rightarrow (7 > 5, \{x \rightarrow 7\})
$$
\n
$$
(if x > 5 then y := 2 + 3 else y := 3 + 4 fi,{x \rightarrow 7})
$$
\n
$$
-> ?
$$

### **First step:**

$$
(x, \{x \rightarrow 7\}) \rightarrow (7, \{x \rightarrow 7\})
$$
\n
$$
(x > 5, \{x \rightarrow 7\}) \rightarrow (7 > 5, \{x \rightarrow 7\})
$$
\n
$$
(if x > 5 then y := 2 + 3 else y := 3 + 4 fi,{x \rightarrow 7})
$$
\n
$$
-> (if 7 > 5 then y := 2 + 3 else y := 3 + 4 fi,{x \rightarrow 7})
$$

\n- Second Step:\n
	\n- $$
	(7 > 5, \{x - > 7\})
	$$
	 --> (true,  $\{x - > 7\}$ )
	\n- $(\text{if } 7 > 5 \text{ then } y := 2 + 3 \text{ else } y := 3 + 4 \text{ fi}, \{x - > 7\})$
	\n- $(\text{if true then } y := 2 + 3 \text{ else } y := 3 + 4 \text{ fi}, \{x - > 7\})$
	\n\n
\n

**Third Step:** (if true then  $y:=2 + 3$  else  $y:=3 + 4$  fi,  $\{x \rightarrow 7\}$ )  $\rightarrow(y:=2+3, \{x->7\})$ 

### **Fourth Step:**

$$
\frac{(2+3, \{x->7\}) \to (5, \{x->7\})}{(y:=2+3, \{x->7\}) \to (y:=5, \{x->7\})}
$$

• Fifth Step:

$$
(y:=5, {x->7}) \rightarrow {y->5, x->7}
$$

• Bottom Line: (if  $x > 5$  then y: = 2 + 3 else y: = 3 + 4 fi,  $\{x - > 7\}$  $\rightarrow$  (if 7 > 5 then y: = 2 + 3 else y: = 3 + 4 fi,  $\{x \rightarrow 7\}$  $\rightarrow$  (if true then y: = 2 + 3 else y: = 3 + 4 fi,  $\{x - > 7\}$  $\rightarrow$ (y:=2+3, {x->7})  $\rightarrow$  (y:=5, {x->7}) --> {y -> 5, x -> 7}

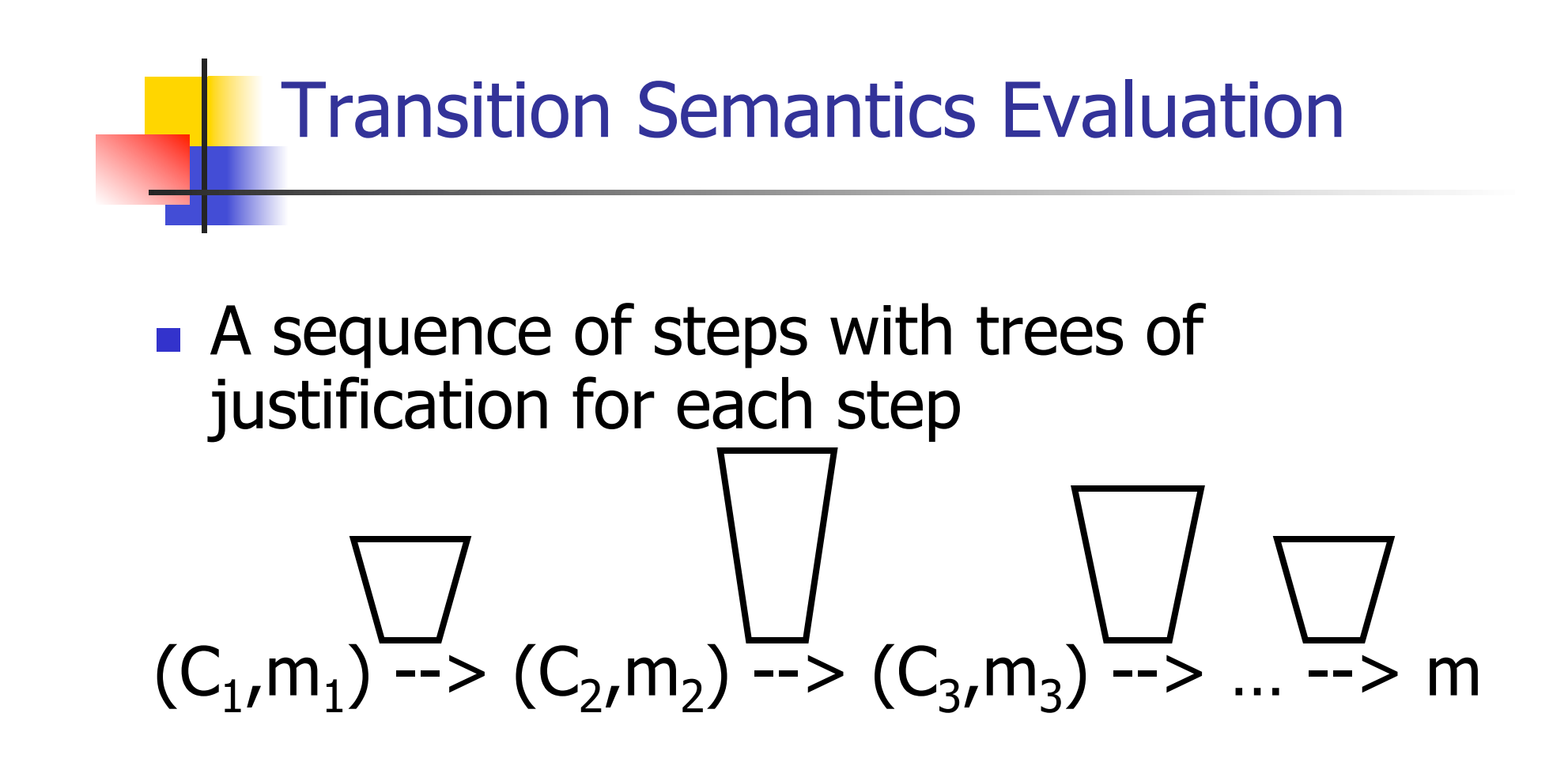

- $\Box$  Let -->\* be the transitive closure of -->
- **I.** Ie, the smallest transitive relation containing -->

## Adding Local Declarations

- Add to expressions:
- $E := ...$  let  $I = E$  in  $E'$  | fun  $I \rightarrow E$  |  $E E'$
- **fun**  $I \rightarrow E$  is a value
- Could handle local binding using state, but have assumption that evaluating expressions doesn't alter the environment
- We will use substitution here instead
- **Notation:**  $E[F'/I]$  means replace all free occurrence of  $I$  by  $E'$  in  $E$

Call-by-value (Eager Evaluation)

$$
(\text{let } I = V \text{ in } E, m) \longrightarrow (E[V/I], m)
$$
\n
$$
\frac{(E, m) \longrightarrow (E'', m)}{(\text{let } I = E \text{ in } E', m) \longrightarrow (\text{let } I = E' \text{ in } E')}
$$

$$
((\text{fun } I \to E) \ V, m) \to (E[V/I], m)
$$
\n
$$
\frac{(E', m) \to (E'', m)}{(\text{fun } I \to E) \ E', m) \to ((\text{fun } I \to E) \ E', m)}
$$

Call-by-name (Lazy Evaluation)

## $\blacksquare$  (let  $I = E$  in  $E'$ , m) -->  $(E' [E / I]$ , m)

# $\blacksquare$  ((fun  $I \rightarrow E'$ ) E, m) --> (E'[E / I],m)

Question: Does it make a difference? **It can depending on the language** 

### Church-Rosser Property

**Church-Rosser Property:** If  $E \rightarrow^* E_1$ and  $E\rightarrow^* E_2$ , if there exists a value V such that  $E_1$  -->\* V, then  $E_2$  -->\* V

 Also called **confluence** or **diamond property**

**Example:** 
$$
E = 2 + 3 + 4
$$
  
\n $E_1 = 5 + 4$   
\n $V = 9$   
\n $E_2 = 2 + 7$ 

### Does It always Hold?

- No. Languages with side-effects tend not be Church-Rosser with the combination of call-byname and call-by-value
- Alonzo Church and Barkley Rosser proved in 1936 the λ-calculus does have it
- Benefit of Church-Rosser: can check equality of terms by evaluating them (Given evaluation strategy might not terminate, though)

### Transition Semantics for λ-Calculus

**Application (version 1)**  $(\lambda x . E) E' \rightarrow E E'/X$ **Application (version 2)**  $(\lambda x . E) V \rightarrow E[V/x]$ 

$$
\frac{E' \rightarrow E''}{(\lambda \times E) E' \rightarrow (\lambda \times E) E''}
$$